## FakeInst Variety1

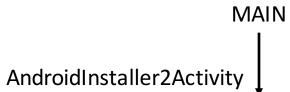

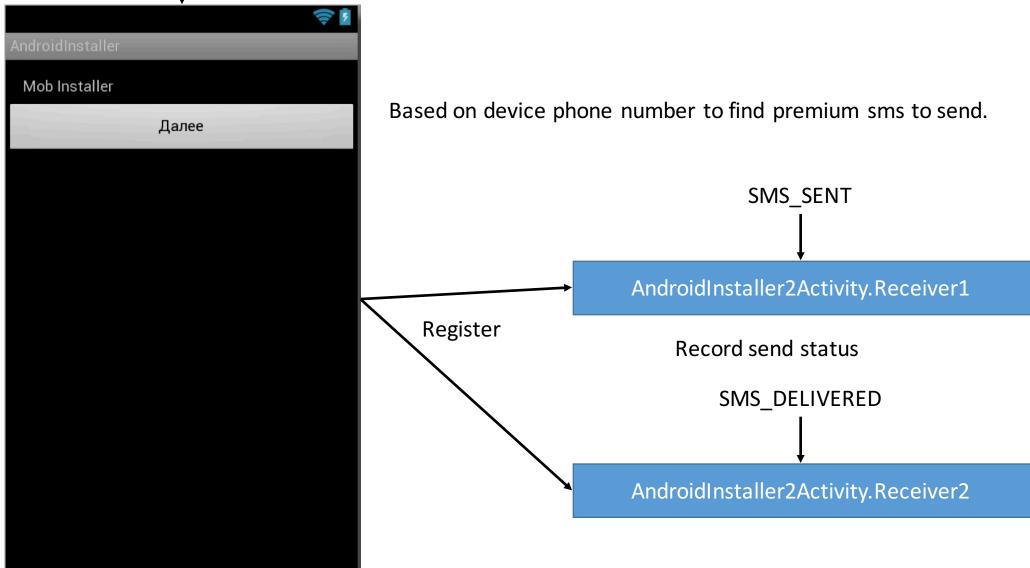